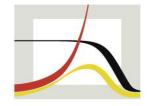

MAX-PLANCK-INSTITUT FÜR DEMOGRAFISCHE FORSCHUNG

MAX PLANCK INSTITUTE FOR DEMOGRAPHIC RESEARCH

#### **Data Structures in Stata**

Daniel C. Schneider

German Stata Conference, Mannheim, June 7, 2024

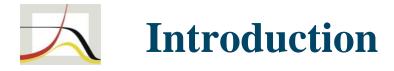

#### Stata Forum user: "I have a lot of programming experience with C and R, so Stata in that regard seems a bit clumsy."

My own take:

"Compared to Python, Stata in some respects can be a bit clumsy (and in some other respects it shines)."

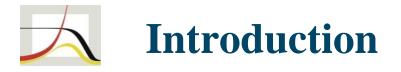

- Stata commands can be great (achieve much with little code), but custom operations can be very tedious
- Those things oftentimes can be done well in Mata
- But Mata can't do many Stata things so there is often a lot of back-and-forth
- In general, Stata has many different parts to be learned
- This is also reflected in its data structures

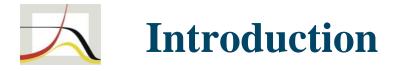

- Can one change/extend/combine Stata's data structures in a better way?
- Real long-term planning would address the Stata-Mata divide and where Mata is going fundamentally
- This presentation: medium-term suggestions
- Surprisingly little discussion about these issues in the Stata community

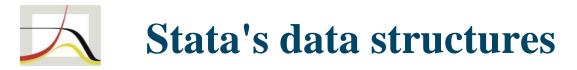

See help clear:

. clear all is equivalent to:

|   | d                    | 1    | [D] (                               |
|---|----------------------|------|-------------------------------------|
|   | drop _all            | (see | <b>F F F F F F F F F F</b>          |
|   | frames reset         | (see | <pre>[D] frames reset)</pre>        |
| • | collect clear        | (see | [TABLES] collect clear)             |
| • | label drop _all      | (see | [D] label)                          |
| • | matrix drop _all     | (see | <pre>[P] matrix utility)</pre>      |
| • | scalar drop _all     | (see | [P] scalar)                         |
|   | constraint drop _all | (see | <pre>[R] constraint)</pre>          |
| • | cluster drop _all    | (see | [MV] cluster utility)               |
| • | file close _all      | (see | <pre>[P] file)</pre>                |
| • | postutil clear       | (see | <pre>[P] postfile)</pre>            |
|   | _return drop _all    | (see | [P] _return)                        |
|   | discard              | (see | <pre>[P] discard)</pre>             |
| • | program drop _all    | (see | [P] program)                        |
| • | timer clear          | (see | <pre>[P] timer)</pre>               |
| • | putdocx clear        | (see | [RPT] putdocx begin)                |
| • | putpdf clear         | (see | <pre>[RPT] putpdf begin)</pre>      |
|   | mata: mata clear     | (see | [M-3] mata clear)                   |
|   | python clear         | (see | <pre>[P] PyStata integration)</pre> |
| • | java clear           | (see | <pre>[P] Java integration)</pre>    |
|   |                      |      |                                     |

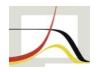

#### Stata's data structures

| . drop _all                   | (see [D] drop)                |                                          |  |
|-------------------------------|-------------------------------|------------------------------------------|--|
| . frames reset                | (see [D] frames reset)        | frames / datasets contain:               |  |
| . collect clear               | (see [TABLES] collect clear)  | variable and data set labels             |  |
| . label drop _all             | (see [D] label)               | variable and data set characteristics    |  |
| . matrix drop _all            | (see [P] matrix utility)      | display format information               |  |
| . scalar drop _all            | (see [P] scalar)              |                                          |  |
| . constraint drop _all        | (see [R] constraint)          | linked frames and alias variables        |  |
| . cluster drop _all           | (see [MV] cluster utility)    |                                          |  |
| . file close _all             | (see [P] file)                |                                          |  |
| postutil clear                | (see [P] postfile)            | dron one includes                        |  |
| return drop _all<br>. discard | (see [P] _return)             | drop ops include:                        |  |
|                               | (see [P] discard)             | - e(), r(), s()                          |  |
| . program drop _all           | (see [P] program)             | graphs                                   |  |
| . timer clear                 | (see [P] timer)               | classes (can contain arrays)             |  |
| . putdocx clear               | (see [RPT] putdocx begin)     |                                          |  |
| . putpdf clear                | (see [RPT] putpdf begin)      | numeric/string/pointer matrices          |  |
| . mata: mata clear            | (see [M-3] mata clear)        | objects (official Stata or user-defined) |  |
| . python clear                | (see [P] PyStata integration) |                                          |  |
| . java clear                  | (see [P] Java integration)    | not in the list:                         |  |
|                               |                               | macros!                                  |  |

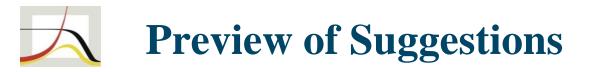

- Improve Stata matrices
- New table-like object (here called "tabular") to complement collections
- Improve conversions:
   Dataset/frame <> collection <> tabular <> Stata matrices
- Introduce a new list data structure
  - Many use cases, see below

# **Suggestion: Stata Matrices and Mata**

- New command/prefix : Mata environment but with immediate access to Stata matrices
  - . matmata A[4::8,.] = inv(B)[7::rows(B)] \* r(C)' \* mata(D)
- Introduce Stata string matrices ("smatrix") to improve string processing?
  - . smatmata A = colshape(tokens("`mylocal'"), 3)'
- Problem of cumulating matrices not possible with collapse, statsby

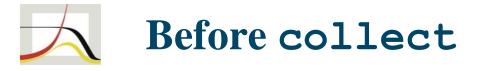

- How I envisioned tables in Stata before collect:
  - Create new table object that can be populated and that can format and export information
  - All tabular Stata output should be generated by populating such an object and then calling a table.display() method
  - Every output table should be returned in new r()/e() return type table

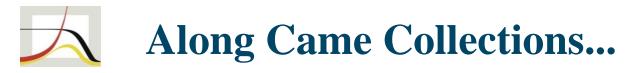

- Ingenious implementation, game changer for tabular output production
- collect wish list:
  - Make faster
  - Show contents in tag form as data set
     (=> user-written collect\_to\_frame, Daniel Alves Fernandes, GitHub)
  - Generally allow string cells
  - Make work with tempnames
  - Make data accessible, e.g., conversion ("export") to Stata data set
  - Make formatting/layout easier, but how? I propose conversion to a new object tabular instead

# Suggestion: New tabular Object

- Primary purpose: "freeze" a collection layout, apply final touches, then save or export
- Why needed:
  - Final formatting / polishing
  - Much easier to use than collections
  - Set values
- Data type by cell
- Conversion from collection: . collect convert tabular ...
- Conversion from dataset: . mktabular varlist ...
- new r()/e() return types tabular and collection

# **Suggestion: Easy Conversions**

Conversions among datasets <> collections <> tabular <> matrices

- Datasets <> matrices
  - existing mkmat, svmat; problem: matrix labels
  - Some benefits: save matrices as dta; view in data browser
- Datasets <> collections
  - Allows math ops on or plain setting of collection items: first convert collection=>dataset, calculate and set items, then convert back)
  - Conversely, collections can be used to do data set calculations: create collection (e.g., using table), then convert back to dataset

# **Suggestion:** Easy Conversions

Conversions among datasets <> collections <> tabular <> matrices

- Collections <> tabular
  - (was discussed already)
- Matrices <> collections
  - A lot of old code use matrices for tabular display
  - Conversion matrix=>collection done via collect Would be nice to be able to collect matrices directly, without storing in r()
  - Conversely: New command collect convert matrix ?

#### **Implementing Conversions: Changes to Dataset**

- One or more levels of supercolumns (supervariables) and superrows)
- Implement as labels only?
  - . label rows 1-10 "2001-2010" 11-20 "2011-2020"
  - . label columns mpg-rep78 "Covariate set A" /// headroom-length "Covariate set B"
  - . label columns mpg-length "All covariates" , level(3)
- If supercols/rows have more meaning, this would be more difficult:
  - . supercol generate set\_A = mpg-rep78
  - . supercol label set\_A "Covariate set A"
  - . regress price [set\_A]
- Get inspiration from axis indexes in Python pandas dataframes?

## **Implementing Conversions: Changes to Dataset**

- New mixed (num/str) variable type syntax varlist(mixed)
- Maybe not allow mixed data types in expressions? Just in generate/replace with numeric / string literals?
  - . tabular export frame , name(myframe, replace)
  - . frame myframe // all variables are potentially of mixed type
  - . gen double tmp = mycol // generates missings for string values of mycol
  - . replace tmp = tmp^2 // some transform
  - . replace mycol = tmp if !missing(tmp)
  - . drop tmp
  - . frame export tabular , name(mytab, replace)
  - . tabular mytab
  - . tabular export excel using  $\left[ \hfill \ldots \right]$

## Suggestion: New list Object in Stata

- list: like an array, but can contain anything
- Here: matrix, dataset / frame, scalar, local, collection?, graph?, ... What about Mata matrices/objects?
- Implementation suggestions:
  - Allow nesting: list of lists
  - Entries are named, index by name or numerically
  - Can be saved in a .stlist file

## **Suggestion:** New list Object in Stata

- Use cases:
  - Saving the "workspace" (ex Mata) Saving a set of results in one place (estimates+graphs+tables+...)
  - Accumulating matrices
  - Storing / saving sets of estimation results
     A single set of e()-results can be stored in a list
     Then a list of lists can be built up
  - New r()/e() return type list
  - ... and probably many more

## **Suggestion:** New list Object in Stata

#### Fantasy syntax:

- . stlist [define] L = []
- . stlist [define] L[1] = matrix(A)
- . matrix Ainv = invsym(L[1])
- . stlist [define] L[2] = frame(auto)
- . stlist [define] L[3..10] = frame(\_all)
- . stlist [define] L[8..10] = estim(\_all), replace
- . stlist K = L[3..7] // 5 different frames
- . stlist [define] L[9] = stlist(K) // nesting
- . frame copy L[K[1]] newframe
- . stlist restoreelems L[K[2]] , as(newframe, replace)

- . stlist describe
- . clear all
- . stlist use myfile.stlist
- . stlist restoreelems  $\mbox{L}$  , replace
- . stlist M = [] , holds(estimates)
  - // list restricted to
  - // certain elems

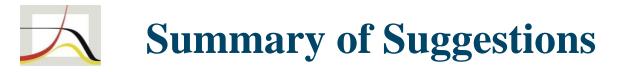

- Improve Stata matrices
- New table-like object (here called "tabular") to complement collections
- Improve conversions:
   Dataset/frame <> collection <> tabular <> Stata matrices
- Introduce a new list data structure

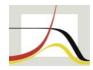

# Thank you schneider@demogr.mpg.de

# **Suggestion: Stata Matrices and Mata**

- New command/prefix : Mata environment but with immediate access to Stata matrices
  - . matmata A[4::8,.] = inv(B)[7::rows(B)] \* r(C)' \* mata(D)
- Currently would be something like

. mata : st\_replacematrix(A , (st\_matrix(A)[1::3,.] /
 inv(st\_matrix(B))[7::rows(st\_matrix(B))] \*
 st\_matrix("r(C)")' \* D))

- What about row/col labels?
- Merge indexing features of both types of matrices?

# **Suggestion: Stata Matrices and Mata**

- Introduce Stata string matrices ("smatrix") to improve string processing?
  - . smatrix A = J(3, 3, "abc")
  - . smatrix A = J(20000, 1, "") // preallocate
- Command analogous to -matmata- for Mata-like syntax for string matrices
  - . smatmata A = colshape(tokens("`mylocal'"), 3)'
- Note: problem of cumulating matrices: not possible with collapse, statsby